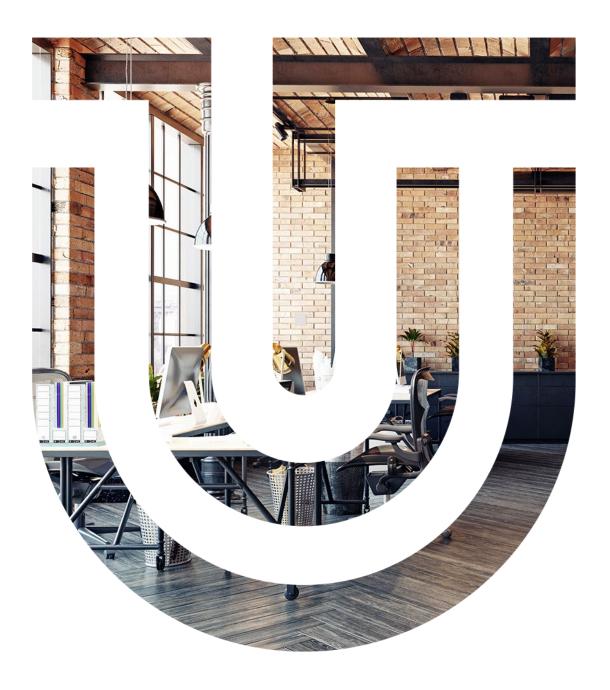

# **Indoor Air Quality sensor**

RLW-THC RW-THC RLW-TH RW-TH

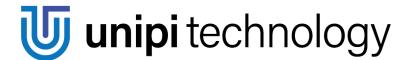

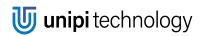

# **Table of contents**

| 1 | About product         | 3  |
|---|-----------------------|----|
| 2 | Parameters            | 4  |
| 3 | Size and installation | 5  |
| 4 | Measured quantities   | 6  |
| 5 | LED indication        | 8  |
| 6 | Communication         | 9  |
| 7 | Device reset          | 14 |
| 8 | Firmware update       | 15 |
|   | Attachments           |    |

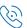

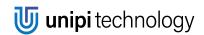

# 1 What is the Unipi Indoor Air Quality sensor and what does it serve for?

It is a device designed to monitor a range of physical quantities affecting live organisms located within the monitored areas. The individual models differ from each other by the number/type of measured quantities and communication interfaces.

|                                    | RW-TH     | RLW-TH    | RW-THC    | RLW-THC  |
|------------------------------------|-----------|-----------|-----------|----------|
| Communication interface            |           |           |           |          |
| Wi-Fi AP                           | $\oplus$  | <b>⊕</b>  | <b>⊕</b>  | <b>⊕</b> |
| Wi-Fi client                       | <b>⊕</b>  | <b>⊕</b>  | <b>⊕</b>  | <b>⊕</b> |
| Modus TCP + MQTT + HTTP/REST       | <b>⊕</b>  | <b>⊕</b>  | <b>⊕</b>  | <b>⊕</b> |
| Modbus RTU via RS485               | <b>⊕</b>  | <b>⊕</b>  | <b>⊕</b>  | <b>⊕</b> |
| LoRaWAN 868 MHz                    | $\otimes$ | $\oplus$  | $\otimes$ | <b>⊕</b> |
| Binary output                      | <b>⊕</b>  | <b>⊕</b>  | <b>⊕</b>  | <b>⊕</b> |
| Measured quantities                |           |           |           |          |
| Temperature + humidity             | <b>⊕</b>  | <b>⊕</b>  | <b>⊕</b>  | <b>⊕</b> |
| Ambient light intensity            | <b>⊕</b>  | <b>⊕</b>  | <b>⊕</b>  | <b>⊕</b> |
| VOC                                | <b>⊕</b>  | <b>⊕</b>  | <b>⊕</b>  | <b>⊕</b> |
| $CO_2$                             | $\otimes$ | $\otimes$ | $\oplus$  | <b>⊕</b> |
| Power supply                       |           |           |           |          |
| 5V power supply (MicroUSB)         | <b>⊕</b>  | <b>⊕</b>  | <b>⊕</b>  | <b>⊕</b> |
| 24V power supply (screw terminals) | <b>⊕</b>  | <b>⊕</b>  | <b>⊕</b>  | <b>⊕</b> |

The sensor is designed primarily as a source of data for the control system in "smart" buildings to provide an optimal environment in households, factory buildings or office spaces. The data can be used to effectively regulate heating, cooling, heat recovery, lighting etc.

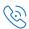

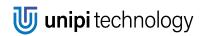

# 2 Parameters

| Measured parameters<br>of indoor<br>environments* | Air temperature Air humidity CO <sub>2</sub> concentration VOC (volatile organic compound) concentration – air quality index Barometric pressure Ambient light intensity |                                                                                                    |  |
|---------------------------------------------------|----------------------------------------------------------------------------------------------------|----------------------------------------------------------------------------------------------------|--|
|                                                   |                                                                                                    |                                                                                                    |  |
| Power supply                                      | 5-24 V DC, 0.6 W average co<br>micro USB 5 V DC, max. 1 A                                                                                                    | nsumption<br>(typ. 120 mA), long tip cable required                                                                             |  |
|                                                   |                                                                                                    |                                                                                                    |  |
| Measuring range                                   | Air temperature Relative air humidity CO <sub>2</sub> concentration VOC concentration Barometric pressure Ambient light intensity                                        | -40 až +85 °C<br>0–90 % non-condensing<br>300–5000 ppm<br>AQ index 0–500<br>300–1100 hPa<br>0–7500 lx                           |  |
|                                                   |                                                                                                    |                                                                                                    |  |
| Measurement accuracy                              | Air temperature Relative air humidity CO <sub>2</sub> concentration VOC concentration Barometric pressure Ambient light intensity                                        | ± 0,5 °C<br>± 2 % (in range of 20–80 %)<br>± 30 ppm and ± 3 % from the value<br>indicative value<br>± 5 hPa<br>indicative value |  |
|                                                   |                                                                                                    |                                                                                                    |  |
| Communication interfaces*                         | Wi-Fi 802.11 b/g/n 2,4 GHz LoRaWAN Class A, 14 dBm, SF 7-12, 868 ABP support and OTAA active RS-485                                                                      |                                                                                                    |  |
|                                                   |                                                                                                    |                                                                                                    |  |
| Communication protocols                           | Wi-Fi<br>RS485                                                                                                    | MQTT, HTTP/REST, Modbus TCP<br>Modbus RTU                                                                                       |  |
|                                                   |                                                                                                    |                                                                                                    |  |
| Digital output                                    | Galv. isolated open collector                                                                                                    | r, max 20 mA / 24 V                                                                                                    |  |
|                                                   |                                                                                                    |                                                                                                    |  |
| Indication and visualisation                      | RGB LED for indication of indoor air quality and device status                                                                                                    |                                                                                                    |  |
|                                                   |                                                                                                    |                                                                                                    |  |
| Internal storage                                  | Up to 7 days with 5 quantities values at a 5-minute interval. Powe supply outage results in a loss of the data.                                                          |                                                                                                    |  |
|                                                   |                                                                                                    |                                                                                                    |  |
| Comply with                                       | EN 300 328; EN 300 220; EN 301 489<br>EN 60730; EN 60950; EN 62311; EN 62479<br>RoHS; WEEE                                                                               |                                                                                                    |  |

<sup>\*</sup> Available measured quantities and communication interfaces depends on the particular sensor variant

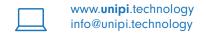

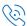

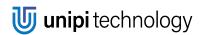

# 3 Size and installation

The sensor's cover is made from white ABS plastics. Dimensions are shown in millimetres.

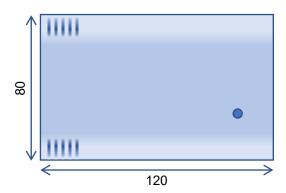

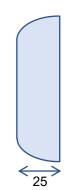

### Installation

Air quality sensors are intended for installation on interior walls of residential buildings. To ensure maximum measurement accuracy it is necessary to place the sensor correctly to allow for an optimal airflow inside the case.

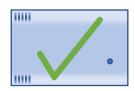

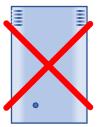

Within individual rooms, the sensor should be installed ideally at 100-150 cm height from the floor (eq. in places where occupants of the building spend most of the time - in bedrooms the sensor can be placed lower). In any case, WE DO NOT RECOMMEND installing the sensor too low (floor level) or too high (ceiling level), as some measurements (especially temperature and CO<sub>2</sub>) could be distorted.

### Connection

Before the connection, it is necessary to disassemble the sensor's plastic cover and remove the circuit board. Perform this operation carefully, ideally using a small flat screwdriver. Take special care to not damage the cable connecting the circuit board to the antenna mounted in the upper part of the case (applies only for the corresponding variants).

The sensor can be powered either by 5-24 V voltage connected to the screw terminal or by 5 V input with MicroUSB connector placed on the sensor's side - in this case, make sure to use a suitable power supply (adapter) able to supply at least 1 A current at 5 V voltage. Connect the power source with a short cable featuring a sufficient gauge and long tip. The device is not designed for being powered by batteries or accumulators

The sensor features the following connectors:

- Screw terminal with paired pins:
  - RS485 communication bus
  - **DOUT** binary output (**N**egative, **P**ositive)
  - VIN 12-24 V DC power input
- MicroUSB connector 5 V DC voltage input

The **TERM** switch in **ON** position is used for connecting a 120  $\Omega$  terminal resistor to the RS485 bus.

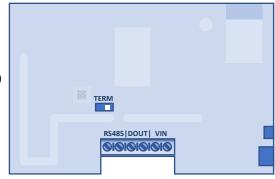

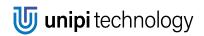

# 4 Measured quantities

| Quantity                          | Description                                                                                                    | Note                                                                                                    |
|-----------------------------------|----------------------------------------------------------------------------------------------------|----------------------------------------------------------------------------------------------------|
| Temperature                       | Ambient temperature in °C                                                                                                    | A temperature offset can be configured in the sensor settings. The offset is added to the measured value.                                                                                            |
| Rel. humidity                     | Air humidity expressed in degrees (%). The most frequently used value related to air humidity.                                                                                                    |                                                                                                    |
| Abs. humidity                     | An amount of water dissolved in<br>the air. Expressed in grams per<br>cubic meter (g/m³).                                                                                                    |                                                                                                    |
| Dew point                         | Represents the temperature at which condensation would start on the current level of humidity (°C)                                                                                                   |                                                                                                    |
| CO <sub>2</sub> concentration     | CO <sub>2</sub> concentration value (ppm).                                                                                                    | Upon powering the sensor, it is necessary to wait for several minutes until the sensor initialises.                                                                                                  |
| Atmospheric pressure              | Atmospheric pressure (hPa) with<br>the option to recalculate to sea<br>level pressure                                                                                                    |                                                                                                    |
| Ambient indirect lighting         |                                                                                                    | The value is indicative and depends on the sensor variant and its placement.                                                                                                    |
| VOC index                         | Volatile compound concentration.                                                                                                    | You need to take VOC accuracy into                                                                                                    |
| CO <sub>2</sub> VOC<br>equivalent | Relates to the VOC index and is scaled to match the CO <sub>2</sub> concentration, eg. it does not represent the CO <sub>2</sub> concentration and only interprets VOC values on a comparable scale. | account, representing the accuracy of the measured value. Upon powering the sensor, the value is 0 (invalid value). Stabilisation and reaching the maximum accuracy are indicated by the value of 3. |

## CO<sub>2</sub> calibration

#### **Manual calibration**

In the web configuration interface, you can set current  $CO_2$  concentration detected by a different calibrated sensor, using either normal or by placing the sensor in the open air. After saving the value the  $CO_2$  uses it to calibrate itself (the value in configuration interface is simultaneously reset). When calibrating the sensor in fresh air (ie. on a windowsill) you need to set the reference value to 400 ppm. Manual calibration should be performed only on a calibrated sensor, eg. no sooner than 15 minutes after powering up.

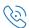

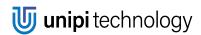

#### CO<sub>2</sub> automatic calibration

Runs on the background and adjusts the  $CO_2$ . calibration constant automatically every seven days. For proper function, you need to ensure free airflow for at least an hour each day (typically by airing out the room). If the automatic calibration is enabled, values entered via manual calibration are overwritten after seven days at the latest. Automatic calibration is enabled by default.

The first calibration cycle is always performed during the sensor's assembly – that said, you do not need to wait 7 days for a relevant value after purchasing the sensor.

# **VOC** (volatile compound concentration)

VOC represents internal environment air quality (value range 0-500). It expresses relative changes in the measured volatile organic compound (VOC) concentration. Zero value corresponds to clear air, maximum value indicates a heavily polluted environment. During the measurement, an evaluation algorithm adapts to ambient conditions in which the sensors are placed (household, office, car interior, ...). Value calculation considers measuring history for the last 4 days, where an approximate value of 25 indicates clean air, while the value of 250 marks polluted air.

VOC index is defined according to measurements of concentrations of the following compound:

- Ethane
- Isoprene
- Ethanol
- Acetone
- Carbon monoxide

### **Averaging**

Measured values can be averaged separately for each communication interface. For synchronous MQTT messages and LoRaWAN, the averaging period is fixed and always matches the interval of messages sending. For Modbus TCP/RTU, HTTP API and web interface you can configure the averaging independently or disable it by setting it to zero value. In any case, it is always represented as a moving average.

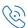

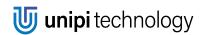

# **5 LED indication**

The sensor features multipurpose LED with the primary purpose of indicating the  $CO_2$  concentration (or VOC on models lacking the  $CO_2$  sensor) in the surrounding space by changing its colour.

The secondary function of the LED is to indicate Wi-Fi connection status and to provide feedback when resetting the sensor via the reset button.

| LED state                                         | Meaning                                                                                                    |
|---------------------------------------------------|----------------------------------------------------------------------------------------------------|
| Purple                                            | Initialisation phase after the device's power-up.                                                                                                    |
| Green<br>Yellow<br>Red                            | $CO_2$ concentration green $\approx$ <450 ppm red $\approx$ >2000 ppm  The transition between these thresholds is linear according to the current concentration. |
| Blue<br>Red                                       | Feedback for manipulation with the button: Wi-Fi AP activation Factory reset, see the <u>Device reset</u> chapter                                                |
| Periodic blinking<br>(disregarding the<br>colour) | Wi-Fi connection is set but is unavailable (ie. wrong password or weak signal).                                                                                  |

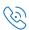

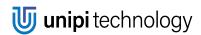

### **6** Communication

The primary communication channel used for managing the sensor's parameters is Wi-Fi.

### Initial login and configuration

Before the integration of the sensor into your project, you may need to configure it first. Configurations are performed via an integrated web interface displayed directly in your web browser. After the first start-up (or after pressing the corresponding button – see Device reset) the Wi-Fi is set to access point (AP) mode with the network name (SSID) being in the *Unipi <model> <serial number>* format. The password is **iaqsensor**. After connecting to the network enter *192.168.10.1*. address into the address tab.

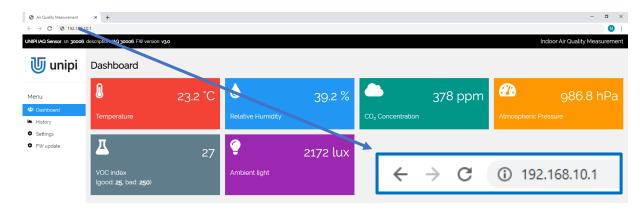

All available parameters can be configured in the *Settings* section. Access to the section is protected by login and password. We strongly recommend changing both after the initial configuration.

| Settings and FW update | Default login    | admin |
|------------------------|------------------|-------|
| section                | Default password | admin |
| Default Wi-Fi password | iaqsensor        |       |

### **Detecting sensors on a local network**

Sensors with an unknown IP address can be detected on LAN easily using an integrated tool. For the tool to work properly you need to enable it first in the *Settings->Online discovery service* menu and enable access from the LAN to the internet (the service runs on manufacturer's servers, the device sends its local + public IP addresses and its identification).

This service DOES NOT ALLOW remote access to the sensor and is designed only for listing all sensors within the subnet from which the request was sent. The access to this service can be optionally secured by a PIN code to display only sensors assigned to the same group (eg. sharing the same PIN code) and using the same public IP address or local address.

The service is available on the following link:

https://iaq.unipi.technology/

### **MQTT**

MQTT can be used only via Wi-Fi in the *Station* mode, eg. the sensor acts as a client device connected to an already existing network. Measured data are periodically sent in the form of JSON messages – the format is used also by HTTP API and is described in the <u>following subchapter</u>.

MQTT supports both ciphered (recommended, default port 8883) and unciphered connection (default port 1883). We also strongly recommend using the optional authentication by login and password. Message sending is blocked during the CO<sub>2</sub> sensor initialisation. After that the messages are sent in a configured period - the same period is also used for moving value averaging (see <u>Averaging</u> section).

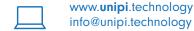

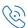

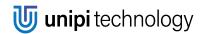

#### **HTTP**

REST API is accessible through GET on the following address (endpoint):

#### http://<IP>/api/v1/data.json

The IP address depends on the configured Wi-Fi mode. In AP mode the address is 192.168.10.1, In *Station* mode the address is usually dynamically assigned by the DHCP protocol. The required values are averaged by a moving average with adjustable period (see Averaging). Response messages can be formatted for better readability and/or complemented by metadata using optional *format* and *meta* parameters. An example:

#### http://<IP>/api/v1/data.json/format=1&meta=1

An example of data in JSON format:

```
{
    "meta": {
        "sn": 30004, /* Sensor serial number */
        "ip": "10.208.249.210", /* Local network IP address */
        "name": "IAQ Sensor", /* Sensor name (type) */
        "desc": "Living room", /* Sensor description */
        "uptime": 64 /* Sensor uptime/restart time (s) */
        "wifi rssi": -72.29067993 /* Wi-Fi signal strength (dBm) */
    },
    "temperature": 22.57, /* Temperature (°C) */
    "relative_humidity": 48.64, /* Relative humidity (%) */
    "absolute humidity": 9.73, /* Absolute humidity (g/m3) */
    "dew point": 11.2, /* Dew point (°C) */
    "CO2": 518.46, /* CO2 concentration (ppm) */
    "atm_pressure": 977.82, /* Atmospheric pressure (hPa) */
    "ambient light": 482.94, /* Ambient light (lux)*/
    "VOC index": 70.85, /* VOC index (0-500) */
    "VOC_equiv_CO2": 681.67, /* VOC CO2 equivalent (ppm) */
    "VOC accuracy": 3, /* VOC measurement accuracy (0-3) */
If any of the measured values are not initialized, its value is null. Example:
    "dew point": 11.2, /* Dew point (°C) */
    "CO2": null, /* CO2 concentration (ppm) */
    "atm pressure": 977.82, /* Atmospheric pressure (hPa) */
```

### **LoRaWAN**

A bidirectional energy-saving radio connection allowing to transmit measured values at a distance of several kilometres. Message sending period can be configured in the service web interface or remotely using a downlink LoRaWAN messages addressed to the sensor. To save up bandwidth all outgoing data are encoded – see the following section.

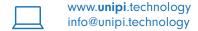

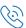

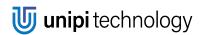

#### **Activation**

Before the first use of LoRaWAN interface the sensor must be activated, eg. registered to a public provider or in a database of a private LoRaWAN gateway. Two activation methods are supported (your provided may support only one of them):

- 1. Over-the-Air Activation (OTAA) preferred
- 2. Activation by Personalization (ABP)

OTAA method requires joining a LoRaWAN network first (*Join*). The process is started each time the sensor is powered – in case of an unsuccessful connection the process is repeated over a randomly generated period (about 3 minutes).

Device EUI serves as identification within the LoRaWAN network and is displayed in the corresponding section of settings. The parameter is set by default to ensure its value is unique, its change is not recommended.

The meaning of other parameters (Application EUI, Application Key) depends on the selected activation method. The parameters' description is available in LoRaWAN network documentation or from your operator.

### Measured values formatting (uplink)

Message section carrying measured values (referred to as *payload*) contains up to 16 bytes in which up to 10 different quantities or information can be encoded depending on the specific sensor model. Information can be a single byte, 2-byte, or multi-byte. All transmitted values are expressed in integers. Decimals and negative numbers can be calculated using the calculation below. An example of such calculation is available in the <u>attachment</u>.

| Byte  | 0    | 1  | 2  | 3    | 4  | 5  | 6  | 7   | 8      | 9  | 10  |
|-------|------|----|----|------|----|----|----|-----|--------|----|-----|
|       | -    | Lo | Hi | -    | Lo | Hi | Lo | Hi  | -      | Lo | Hi  |
| Field | CONT | T_ | _X | RH_x | p. | _x | VO | C_x | $AL_x$ | CO | 2_X |

| Field name |                                                                                                    | Meaning               |                                       |  |  |  |
|------------|----------------------------------------------------------------------------------------------------|-----------------------|---------------------------------------|--|--|--|
| CONT       | A bitmask for the following fields. If the corresponding bit is at LOG1, the given field is included in the payload. |                       |                                       |  |  |  |
|            | Bit                                                                                                    | Binary representation | Meaning                               |  |  |  |
|            | 0                                                                                                    | 0000 0001             | T, RH – temperature and rel. humidity |  |  |  |
|            | 1                                                                                                    | 0000 0010             | p - atmospheric pressure              |  |  |  |
|            | 2                                                                                                    | 0000 0100             | VOC index                             |  |  |  |
|            | 3                                                                                                    | 0000 1000             | AL - Ambient light                    |  |  |  |
|            | 4                                                                                                    | 0001 0000             | CO <sub>2</sub>                       |  |  |  |
|            | 5-7                                                                                                    | 1110 0000             | Reserved                              |  |  |  |

|       | Quantity                   | Calculation method                                                 |
|-------|----------------------------|--------------------------------------------------------------------|
| T_x   | Temperature (°C)           | $T = (T_x / 100) - 100$                                            |
| RH_x  | Relative air humidity (%)  | $RH = RH_x / 2.5$                                                  |
| p_x   | Atmospheric pressure (hPa) | $p = (p_x / 100) + 800$                                            |
| VOC_x | VOC index, VOC accuracy    | VOC_index = VOC_x & 0x01FF<br>VOC_accuracy = (VOC_x >> 9) & 0x0003 |

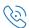

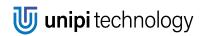

| AL_x               | Indirect ambient light (lux)        | Ambient_light = exp(Ambient_light_x / 20) - 1 |
|--------------------|-------------------------------------|-----------------------------------------------|
| CO <sub>2</sub> _x | CO <sub>2</sub> concentration (ppm) | $CO_2 = CO_2 x$                               |

### Sensor command format (downlink)

Only a single type of downlink payload, intended to set the sending period for LoRaWAN messages, is supported. The payload type number is 1. The minute value must be set within 1 - 180 range. See <a href="Attachments">Attachments</a> for an example.

| Byte  | 0      | 1      |
|-------|--------|--------|
| Field | P_TYPE | PERIOD |

| Field name | Meaning                           |                      |
|------------|-----------------------------------|----------------------|
| P_TYPE     | Payload name                      | Always equal to 1    |
| PERIOD     | Message sending period in minutes | Integer, range 1-180 |

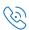

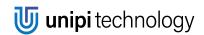

# **Modbus RTU / TCP**

The sensor works as a Modbus slave (eg. server). Register map (containing addresses and formats of all registers) is shared between TCP and RTU. All quantities can be read at once as a single block. However, any values outside the registers have a non-defined state (eg. the control system should discard them).

Both serial line parameters and TCP listening port (502 by default) can be configured – see Configurable parameters description. The sensor supports only a single open TCP connection at once.

### Register map of input registers

| Register | Meaning               | Units | Format          |
|----------|-----------------------|-------|-----------------|
| 0        | Temperature           | °C    | float (32 bits) |
|          |                       |       |                 |
| 6        | Relative air humidity | %     | float (32 bits) |
| 8        | Dew point             | °C    | float (32 bits) |
| 10       | Absolute humidity     | g/m³  | float (32 bits) |
|          |                       |       |                 |
| 18       | CO <sub>2</sub>       | ppm   | float (32 bits) |
|          |                       |       |                 |
| 26       | VOC index (0-500)     | -     | float (32 bits) |
| 28       | VOC accuracy (0-3)    | -     | float (32 bits) |
|          |                       |       |                 |
| 34       | VOC CO₂ equivalent    | ppm   | float (32 bits) |
|          |                       |       |                 |
| 42       | Ambient light         | lux   | float (32 bits) |
|          |                       |       |                 |
| 76       | Atmospheric pressure  | hPa   | float (32 bits) |
|          |                       |       |                 |
| 84       | Sensor uptime         | S     | float (32 bits) |

# Register map of configuration (holding) registers

| Register | Meaning                    | Units | Format                      |
|----------|----------------------------|-------|-----------------------------|
| 5000     | LED intensity; range 1-100 | %     | integer (16 bitů)           |
| 5001     | Digital output state       | -     | 0 – OFF<br>Other value - ON |

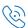

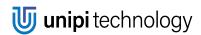

# 7 Device reset

By pressing the sensor's button **during the initialisation phase after power-up** (the LED is purple) you can perform one of the following operations:

#### 1. Switching Wi-Fi to access point (AP) mode (press the button for approx. 2 seconds)

The sensor creates a Wi-Fi network (SSID: *Unipi <model> <serial number>*. This network is open, eg. without any login or password. This operation **does not** delete or reset device parameters.

To change any settings, you need to know the *Settings* section password. If you do not know the password or it was already changed (eg. is not set to default – see the <u>Initial login and configuration</u> chapter), the only option left is to perform a factory reset (see below)-

#### 2. Factory reset (press the button for approx. 8 seconds until the LED stops flashing blue)

All parameters are set back to their factory default. Login and password needed for device configuration are also reset (login: admin, password: admin).

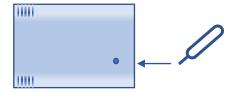

A simple tool for pressing the button comfortably is included in the sensor's package. Alternatively, you can use a needle or any other suitable sharp object.

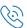

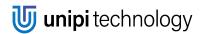

# 8 Firmware update

The device allows the user to update the embedded software using built-in web interface accessible via Wi-Fi. This is done using the *FW update* item in the main menu, which is protected by name and password (see chapter <u>Initial login and configuration</u> for their default values).

The latest firmware as a .bin file is available for download at:

https://kb.unipi.technology/

This file is then loaded directly via the web form. After uploading it to the sensor, it is necessary to restart the device.

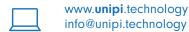

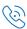

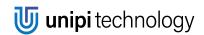

# 9 Attachments

# 9.1 Example of decoding a LoRaWAN uplink message

Payload in hexadecimal format: 1f932f87c8011046b10465

Trimmed to individual fields: Of 932f 87 c801 1046 b104 65

Endianness change of multi-byte values: 0f 2f93 87 01c8 4610 04b1 65

| Quantity        | Hexadecimal representation | Decimal representation | Conversion                         | Result                                  |
|-----------------|----------------------------|------------------------|------------------------------------|-----------------------------------------|
| CONT            | 0x1f                       | -                      | 0x1f (hex) =<br>0001 1111 (binary) | T, RH, CO2,<br>p, VOC,<br>Ambient_light |
| T               | 0x2f93                     | 12179                  | T = 12179 / 100 - 100              | 21,79 °C                                |
| RH              | 0x87                       | 135                    | RH = 135 / 2,5                     | 54 %                                    |
| р               | 0x4610                     | 17936                  | p = 17936 / 100 + 800              | 979,36 hPa                              |
| Ambient_light   | 0x65                       | 101                    | exp(101 / 20) - 1                  | 155 lux                                 |
| CO <sub>2</sub> | 0x01c8                     | 456                    | $CO_2 = 456$                       | 456 ppm                                 |

| Quantity     | Hex representation | Bit shift and masking                             | Result |
|--------------|--------------------|---------------------------------------------------|--------|
| VOC_index    | 0x04b1             | 0x04b1 & 0x01ff = 0x00b1                          | 177    |
| VOC_accuracy | 0x04b1             | (0x04b1 >> 9) & 0x0003 = 0x0002 & 0x0003 = 0x0002 | 2      |

# 9.2 Example of downlink LoRaWAN message

| Request                                      | Hex payload |
|----------------------------------------------|-------------|
| Set the message sending period to 5 minutes  | 0x01 0x05   |
| Set the message sending period to 10 minutes | 0x01 0x0A   |

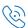

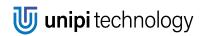

# 9.3 Configurable parameters meaning

| Parameter                         | Meaning                                                                                                    |  |  |
|-----------------------------------|----------------------------------------------------------------------------------------------------|--|--|
| Login                             |                                                                                                    |  |  |
| New password                      | a new password to access configuration                                                                                                    |  |  |
| Sensor name                       | sensor name (type), cannot be changed                                                                                                    |  |  |
| Sei                               | nsor                                                                                                    |  |  |
| Serial number                     | the serial number of the sensor                                                                                                    |  |  |
| Admin username                    | username to access configuration                                                                                                    |  |  |
| Sensor description (location)     | user description of the sensor (ie. its location)                                                                                                    |  |  |
| u                                 | ED .                                                                                                    |  |  |
| Led intensity control             | <ul> <li>LED intensity settings:</li> <li>According to the ambient light</li> <li>According to the time of day</li> <li>Constant intensity</li> </ul>                                   |  |  |
| Max/Min LED intensity             | min. and max. LED intensity level, expressed as % of the maximum intensity                                                                                                    |  |  |
| Threshold for max/min intensity   | values for min. and max. intensity (in lux).                                                                                                    |  |  |
| Day/Night/Sleep LED intensity     | LED settings for each part of the daytime, expressed as % of the maximum intensity.                                                                                                    |  |  |
| Sleep time from/to                | activation/deactivation of nighttime LED intensity, expressed in hours (24H format)                                                                                                    |  |  |
| LED intensity                     | The LED intensity in the constant intensity mode, expressed as % of the maximum intensity                                                                                               |  |  |
| W                                 | i-Fi                                                                                                    |  |  |
| ON/OFF                            | Wi-Fi on/off                                                                                                    |  |  |
| Wi-Fi mode                        | Wi-Fi mode  AP mode – sensor acts as an access point (IP address: 192.168.10.1)  Station mode – sensor acts as a client connecting to an existing network (IP address assigned by DHCP) |  |  |
| Wi-Fi name (SSID), Wi-Fi password | Wi-Fi network access info, common for both modes                                                                                                    |  |  |

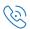

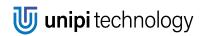

| Online discovery service                    |                                                                                                    |  |  |
|---------------------------------------------|----------------------------------------------------------------------------------------------------|--|--|
| ON/OFF, Pin                                 | enables/disables the "Sensor detection in local network" function. When enabled, it is possible to set a PIN code. See the relevant section for more info. |  |  |
| Webserver                                   |                                                                                                    |  |  |
| Dashboard/HTTP API averaging*               | length of a moving average's time window (in seconds). Can be adjusted separately for the web interface and REST API.                                      |  |  |
| MC                                          | ΣΠ                                                                                                    |  |  |
| MQTT publish period (seconds)               | a data sending period (in seconds). The data sent are an average for the entire period.                                                                    |  |  |
| MQTT TLS encryption                         | encryption of data and access login<br>Unencrypted<br>Encrypted (RECOMMENDED)                                                                              |  |  |
| MQTT server                                 | the server domain name or IP address                                                                                                    |  |  |
| MQTT port                                   | server port. If encryption is changed it is necessary to change the port manually.                                                                         |  |  |
| MQTT username/password                      | user login and password for the MQTT server. Optional, but RECOMMENDED.                                                                                    |  |  |
| MQTT topic                                  | MQTT topic                                                                                                    |  |  |
| Modbus RTU                                  |                                                                                                    |  |  |
| Modbus device address                       | device address on the bus                                                                                                    |  |  |
| Baud rate, parity, stop bits                | RS485 serial line communication parameters                                                                                                    |  |  |
| Modbus values averaging*                    | moving average time window length for Modbus (in seconds)                                                                                                  |  |  |
| Modb                                        | us TCP                                                                                                    |  |  |
| Modbus TCP port                             | the port Modbus server uses to listen for incoming connections. Default port: 502.                                                                         |  |  |
| Calibro                                     | ation ()                                                                                                    |  |  |
| Temperature offset                          | offset value permanently added to the measured temperature.                                                                                                |  |  |
| CO <sub>2</sub> calibration – set reference | CO <sub>2</sub> concentration reference value serves for manual calibration.                                                                               |  |  |
| CO <sub>2</sub> calibration – on/off        | activation of automatic calibration. See CO2 calibration for more info.                                                                                    |  |  |

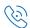

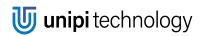

# **Revisions**

| Version | Changelog       | Published |
|---------|-----------------|-----------|
| 1.0     | Initial release | 07/2020   |

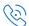